Praktische Informatik 3: Einführung in die Funktionale Programmierung Vorlesung vom 27.10.2010: Einführung

Christoph Lüth & Dennis Walter

Universität Bremen

Wintersemester 2010/11

# Personal

▶ Vorlesung: Christoph Lüth <cxl@informatik.uni-bremen.de> Cartesium 2.046, Tel. 64223

#### $\blacktriangleright$  Tutoren:

Diedrich Wolter <dwolter@informatik.uni-bremen.de> Bernd Gersdorf <Bernd.Gersdorf@dfki.de> Rene Wagner <Rene.Wagner@dfki.de> Christian Maeder <Christian.Maeder@dfki.de> Simon Ulbricht <tekknix@informatik.uni-bremen.de>

#### ▶ Fragestunde: Berthold Hoffmann <hof@informatik.uni-bremen.de>

 $\triangleright$  Website: www.informatik.uni-bremen.de/~cxl/lehre/pi3.ws10.

#### Termine

 $\triangleright$  Vorlesung: Mi 12 – 14, NW1 H 1 – H0020

▶ Tutorien: Mo 10-12 MZH 5210 Christian Maeder Mo 16-18 MZH 1380 Rene Wagner Di 8-10 MZH 1100 Diedrich Wolter Di 10-12 MZH 1380 Diedrich Wolter Di 10-12 MZH 1400 Bernd Gersdorf Di 12-14 MZH 1450 Simon Ulbricht

 $\triangleright$  Fragestunde : Do 9 – 11 Berthold Hoffmann (Cartesium 2.048)

▶ Anmeldung zu den Ubungsgruppen über stud.ip

# Übungsbetrieb

- ▶ Ausgabe der Übungsblätter über die Webseite Donnerstag Mittag
- $\triangleright$  Besprechung der Übungsblätter in den Tutorien
- ▶ Bearbeitungszeit: eine Woche
- $\blacktriangleright$  Abgabe: elektronisch bis Montag um 10:00
- $\triangleright$  Elf Übungsblätter (voraussichtlich) plus 0. Ubungsblatt
- Übungsgruppen: max. drei Teilnehmer (nur in Ausnahmefällen vier)

► Von *n* Übungsblättern werden  $n - 1$  bewertet (geplant  $n = 11$ )

 $\blacktriangleright$  Insgesamt mind. 50% aller Punkte

► Fachgespräch (Individualität der Leistung) am Ende

# Spielregeln

- $\triangleright$  Quellen angeben bei
	- $\triangleright$  Gruppenübergreifender Zusammenarbeit;
	- $\blacktriangleright$  Internetrecherche, Literatur, etc.
- **Erster Täuschungsversuch: Null Punkte**
- ▶ Zweiter Täuschungsversuch: Kein Schein.
- $\triangleright$  Deadline verpaßt?
	- $\triangleright$  Triftiger Grund (z.B. Krankheit mehrerer Gruppenmitglieder)
	- ▶ Vorher ankündigen, sonst null Punkte.

# Fahrplan

- ► Teil I: Funktionale Programmierung im Kleinen
	- $\blacktriangleright$  Einführung
	- $\blacktriangleright$  Funktionen und Datentypen
	- $\blacktriangleright$  Rekursive Datentypen
	- $\blacktriangleright$  Typvariablen und Polymorphie
	- **Funktionen höherer Ordnung**
	- $\blacktriangleright$  Typinferenz
- ► Teil II: Funktionale Programmierung im Großen
- ► Teil III: Funktionale Programmierung im richtigen Leben

Warum funktionale Programmierung lernen?

- $\triangleright$  Denken in Algorithmen, nicht in Programmiersprachen
- $\triangleright$  Abstraktion: Konzentration auf das Wesentliche
- ▶ Wesentliche Elemente moderner Programmierung:
	- $\triangleright$  Datenabstraktion und Funktionale Abstraktion
	- $\blacktriangleright$  Modularisierung
	- $\blacktriangleright$  Typisierung und Spezifikation
- $\triangleright$  Blick über den Tellerrand Blick in die Zukunft
- $\triangleright$  Studium  $\neq$  Programmierkurs was kommt in 10 Jahren?

# Warum Haskell?

- ► Moderne Sprache
- $\blacktriangleright$  Standardisiert, mehrere Implementationen
	- $\blacktriangleright$  Interpreter: hugs
	- ► Compiler: ghc, nhc98
- $\blacktriangleright$  Rein funktional

# Geschichtliches

- $\blacktriangleright$  Grundlagen 1920/30
	- **EX** Kombinatorlogik und λ-Kalkül (Schönfinkel, Curry, Church)
- **Erste Programmiersprachen 1960** 
	- $\blacktriangleright$  LISP (McCarthy), ISWIM (Landin)
- ► Weitere Programmiersprachen 1970–80
	- ▶ FP (Backus); ML (Milner, Gordon); Hope (Burstall); Miranda (Turner)
- $\blacktriangleright$  Konsolidierung 1990
	- ▶ CAML, Formale Semantik für Standard ML
	- $\blacktriangleright$  Haskell als Standardsprache
- $\blacktriangleright$  Hype 2010
	- $\triangleright$  Scala, F#, Clojure

# Referenzielle Transparenz

**Programme als Funktionen** 

#### $P:$  Eingabe  $\rightarrow$  Ausgabe

- ► Keine veränderlichen Variablen kein versteckter Zustand
- Rückgabewert hängt ausschließlich von Werten der Argumente ab, nicht vom Aufrufkontext (referentielle Transparenz)
- $\blacktriangleright$  Alle Abhängigkeiten explizit

# Definition von Funktionen

- ▶ Zwei wesentliche Konstrukte:
	- $\blacktriangleright$  Fallunterscheidung
	- $\blacktriangleright$  Rekursion

#### Satz

Fallunterscheidung und Rekursion auf natürlichen Zahlen sind turing-mächtig.

 $\blacktriangleright$  Beispiel:

$$
fac(n) = \begin{cases} 1 & \text{when } n = 0\\ n \cdot fac(n-1) & \text{sonst} \end{cases}
$$

 $\blacktriangleright$  Funktion kann partiell sein.

# Auswertung als Ausführungsbegriff

**Programme werden durch Gleichungen definiert:** 

 $f(x) = E$ 

- Auswertung durch Anwenden der Gleichungen:
	- $\triangleright$  Suchen nach Vorkommen von f, e.g.  $f(t)$

$$
\triangleright \ \ f(t) \text{ wird durch } E\left[\begin{array}{c} t \\ x \end{array}\right] \text{ersetzt}
$$

- **Auswertung kann divergieren!**
- ▶ Operational (Ausführungsbegriff) vs. denotational (math. Modell)
- $\triangleright$  Nichtreduzierbare Ausdrücke sind Werte
	- ▶ Vorgebenene Basiswerte: Zahlen, Zeichen
	- Definierte Datentypen: Wahrheitswerte, Listen, ...

▶ Programme werden durch Gleichungen definiert:

```
fac n = if n = 0 then 1
        else n* fac(n-1)
```
▶ Programme werden durch Gleichungen definiert:

fac  $n =$  **if**  $n = 0$  **then** 1 **else** n\* fac(n-1)

▶ Auswertung durch Reduktion von Ausdrücken: fac(2)  $\rightsquigarrow$  if 2 == 0 then 1 else 2\* fac(2-1)

▶ Programme werden durch Gleichungen definiert:

fac  $n =$  **if**  $n = 0$  **then** 1 **else** n\* fac(n-1)

▶ Auswertung durch Reduktion von Ausdrücken:

fac(2)  $\rightsquigarrow$  if 2 == 0 then 1 else 2\* fac(2-1)  $\rightsquigarrow$  2\* fac(2- 1)

▶ Programme werden durch Gleichungen definiert:

fac  $n =$  **if**  $n = 0$  **then** 1 **else** n\* fac(n-1)

▶ Auswertung durch Reduktion von Ausdrücken:

fac(2)  $\rightsquigarrow$  if 2 == 0 then 1 else 2\* fac(2-1)  $\rightsquigarrow$  2\* fac(2-1)  $\rightsquigarrow$  2\* fac(1)

▶ Programme werden durch Gleichungen definiert:

fac  $n =$  **if**  $n = 0$  **then** 1 **else** n\* fac(n-1)

$$
fac(2) \quad \leadsto \text{if } 2 == 0 \text{ then } 1 \text{ else } 2* fac(2-1)
$$
\n
$$
\leadsto 2* fac(2-1)
$$
\n
$$
\leadsto 2* fac(1)
$$
\n
$$
\leadsto 2* (if 1 == 0 \text{ then } 1 \text{ else } 1* fac(1-1))
$$

▶ Programme werden durch Gleichungen definiert:

fac  $n =$  **if**  $n = 0$  **then** 1 **else** n\* fac(n-1)

$$
fac(2) \quad \rightsquigarrow if \quad 2 == 0 \quad then \quad 1 \quad else \quad 2 * fac(2-1)
$$
\n
$$
\rightsquigarrow 2 * fac(2-1)
$$
\n
$$
\rightsquigarrow 2 * fac(1)
$$
\n
$$
\rightsquigarrow 2 * (if \quad 1 == 0 \quad then \quad 1 \quad else \quad 1 * fac(1-1))
$$
\n
$$
\rightsquigarrow 2 * 1 * fac(1-1)
$$

▶ Programme werden durch Gleichungen definiert:

fac  $n =$  **if**  $n = 0$  **then** 1 **else** n\* fac(n-1)

$$
fac(2) \quad \rightsquigarrow if \quad 2 == 0 \quad then \quad 1 \quad else \quad 2* fac(2-1)
$$
\n
$$
\rightsquigarrow 2* fac(2-1)
$$
\n
$$
\rightsquigarrow 2* fac(1)
$$
\n
$$
\rightsquigarrow 2* (if \quad 1 == 0 \quad then \quad 1 \quad else \quad 1* fac(1-1))
$$
\n
$$
\rightsquigarrow 2* 1* fac(1-1)
$$
\n
$$
\rightsquigarrow 2* 1* fac(0)
$$

▶ Programme werden durch Gleichungen definiert:

fac  $n =$  **if**  $n = 0$  then 1 **else** n\* fac(n-1)

$$
fac(2) \rightsquigarrow if 2 == 0 then 1 else 2* fac(2-1)
$$
  
\n
$$
\rightsquigarrow 2* fac(2-1)
$$
  
\n
$$
\rightsquigarrow 2* fac(1)
$$
  
\n
$$
\rightsquigarrow 2* (if 1 == 0 then 1 else 1* fac(1-1))
$$
  
\n
$$
\rightsquigarrow 2* 1* fac(0)
$$
  
\n
$$
\rightsquigarrow 2* 1* (if 0 == 0 then 1 else 0* fac(0-1))
$$

▶ Programme werden durch Gleichungen definiert:

fac  $n =$  **if**  $n = 0$  **then** 1 **else** n\* fac(n-1)

$$
fac(2) \quad \rightsquigarrow \text{if } 2 == 0 \text{ then } 1 \text{ else } 2* fac(2-1)
$$
\n
$$
\rightsquigarrow 2* fac(2-1)
$$
\n
$$
\rightsquigarrow 2* fac(1)
$$
\n
$$
\rightsquigarrow 2* (if 1 == 0 \text{ then } 1 \text{ else } 1* fac(1-1))
$$
\n
$$
\rightsquigarrow 2* 1* fac(0)
$$
\n
$$
\rightsquigarrow 2* 1* (if 0 == 0 \text{ then } 1 \text{ else } 0* fac(0-1))
$$
\n
$$
\rightsquigarrow 2* 1* 1 \rightsquigarrow 2
$$

 $\blacktriangleright$  Rechnen mit Zeichenketten

repeat  $n s = if n = 0$  then "" **else** s + repeat (n-1) s

- $\blacktriangleright$  Auswertung:
	- repeat 2 "hallo "

▶ Rechnen mit Zeichenketten

repeat  $n s = if n = 0$  then "" **else** s + repeat (n-1) s

#### $\blacktriangleright$  Auswertung:

repeat 2 "hallo "  $\rightsquigarrow$  if 2 == 0 then "" else "hallo " ++ repeat (2-1) "hallo "

▶ Rechnen mit Zeichenketten

repeat  $n s = if n = 0$  then "" **else** s + repeat (n-1) s

```
repeat 2 "hallo "
\rightsquigarrow if 2 == 0 then "" else "hallo " ++ repeat (2-1) "hallo "
\rightsquigarrow "hallo "++ repeat (2-1) "hallo "
```
▶ Rechnen mit Zeichenketten

repeat  $n s = if n = 0$  then "" **else** s  $\#$  repeat (n−1) s

```
repeat 2 "hallo "
\rightsquigarrow if 2 == 0 then "" else "hallo " ++ repeat (2-1) "hallo "
\rightsquigarrow "hallo "++ repeat (2-1) "hallo "
\rightsquigarrow "hallo "++ if 2-1 == 0 then ""
                 else "hallo "++ repeat ((2-1)-1) "hallo "
```
▶ Rechnen mit Zeichenketten

repeat  $n s = if n = 0$  then "" **else** s  $\#$  repeat (n−1) s

```
repeat 2 "hallo "
\rightsquigarrow if 2 == 0 then "" else "hallo " ++ repeat (2-1) "hallo "
\rightsquigarrow "hallo "++ repeat (2-1) "hallo "
\rightsquigarrow "hallo "++ if 2-1 == 0 then ""
                 else "hallo "++ repeat ((2-1)-1) "hallo "
\rightsquigarrow "hallo "++ ("hallo "++ repeat ((2-1)-1) "hallo ")
```
▶ Rechnen mit Zeichenketten

repeat  $n s = if n = 0$  then "" **else** s  $+$  repeat  $(n-1)$  s

#### Auswertung:

```
repeat 2 "hallo "
\rightsquigarrow if 2 == 0 then "" else "hallo " ++ repeat (2-1) "hallo "
\rightsquigarrow "hallo "++ repeat (2-1) "hallo "
\rightsquigarrow "hallo "++ if 2-1 == 0 then ""
                 else "hallo "++ repeat ((2-1)-1) "hallo "
\rightsquigarrow "hallo "++ ("hallo "++ repeat ((2-1)-1) "hallo ")
\rightsquigarrow "hallo "++ ("hallo "++ if ((2-1)-1) == 0 then ""
                                else repeat (((2-1)-1)-1) "hallo ")
```
▶ Rechnen mit Zeichenketten

repeat  $n s = if n = 0$  then "" **else** s  $+$  repeat  $(n-1)$  s

```
repeat 2 "hallo "
\rightsquigarrow if 2 == 0 then "" else "hallo " ++ repeat (2-1) "hallo "
\rightsquigarrow "hallo "++ repeat (2-1) "hallo "
\rightsquigarrow "hallo "++ if 2-1 == 0 then ""
                 else "hallo "++ repeat ((2-1)-1) "hallo "
\rightsquigarrow "hallo "++ ("hallo "++ repeat ((2-1)-1) "hallo ")
\rightsquigarrow "hallo "++ ("hallo "++ if ((2-1)-1) == 0 then ""
                                else repeat (((2-1)-1)-1) "hallo")
\rightsquigarrow "hallo "++ ("hallo " ++ "")
```
▶ Rechnen mit Zeichenketten

repeat  $n s = if n = 0$  then "" **else** s  $+$  repeat  $(n-1)$  s

```
repeat 2 "hallo "
\rightsquigarrow if 2 == 0 then "" else "hallo " ++ repeat (2-1) "hallo "
\rightsquigarrow "hallo "++ repeat (2-1) "hallo "
\rightsquigarrow "hallo "++ if 2-1 == 0 then ""
                  else "hallo "++ repeat ((2-1)-1) "hallo "
\rightsquigarrow "hallo "++ ("hallo "++ repeat ((2-1)-1) "hallo ")
\rightsquigarrow "hallo "++ ("hallo "++ if ((2-1)-1) == 0 then ""
                                 else repeat (((2-1)-1)-1) "hallo")
\rightsquigarrow "hallo "++ ("hallo " ++ "")
\rightsquigarrow "hallo hallo"
```
# **Typisierung**

- ▶ Typen unterscheiden Arten von Ausdrücken:
	- repeat  $n s = ... n Zahl$ s Zeichenkette
- ▶ Verschiedene Typen:
	- **Basistypen (Zahlen, Zeichen)**
	- $\triangleright$  strukturierte Typen (Listen, Tupel, etc)

# **Typisierung**

- ▶ Typen unterscheiden Arten von Ausdrücken:
	- repeat  $n s = ... n Zahl$ s Zeichenkette
- **>** Verschiedene Typen:
	- **Basistypen (Zahlen, Zeichen)**
	- $\triangleright$  strukturierte Typen (Listen, Tupel, etc)
- $\triangleright$  Wozu Typen?
	- ▶ Typüberprüfung während Übersetzung erspart Laufzeitfehler
	- $\blacktriangleright$  Programmsicherheit

### **Signaturen**

 $\blacktriangleright$  Jede Funktion hat eine Signatur

fac ::  $Int \rightarrow Int$ repeat ::  $Int \rightarrow$  String  $\rightarrow$  String

 $\blacktriangleright$  Typüberprüfung

- $\triangleright$  fac nur auf Int anwendbar, Resultat ist Int
- **P** repeat nur auf Int und String anwendbar, Resultat ist String

# Übersicht: Typen in Haskell

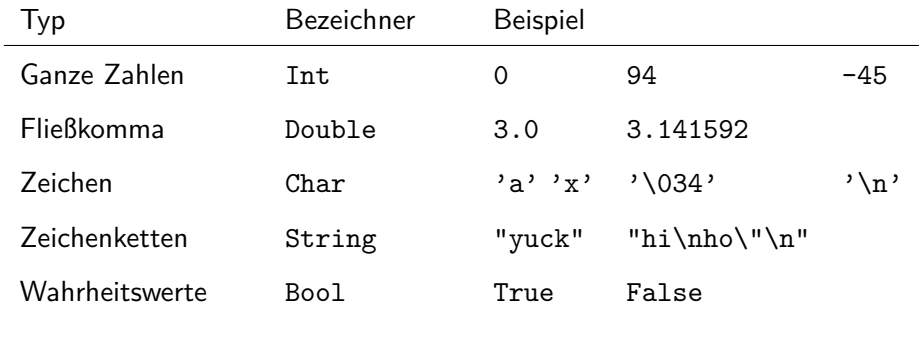

Funktionen a-> b

▶ Später mehr. Viel mehr.

### Imperativ vs. Funktional

- $\blacktriangleright$  Imperative Programmierung:
	- $\blacktriangleright$  Zustandsübergang Σ  $\rightarrow$  Σ, Lesen/Schreiben von Variablen
	- $\triangleright$  Kontrollstrukturen: Fallunterscheidung if ... then ... else Iteration while
- **Funktionale Programmierung:** 
	- Funktionen  $f: F \to A$
	- $\triangleright$  Kontrollstrukturen: Fallunterscheidung Rekursion

# Zusammenfassung

- ▶ Programme sind Funktionen, definiert durch Gleichungen
	- $\blacktriangleright$  Referentielle Transparenz
	- $\triangleright$  kein impliziter Zustand, keine veränderlichen Variablen
- ▶ Ausführung durch Reduktion von Ausdrücken
- $\blacktriangleright$  Typisierung:
	- $\triangleright$  Basistypen: Zahlen, Zeichen(ketten), Wahrheitswerte
	- $\triangleright$  Strukturierte Typen: Listen, Tupel
	- $\blacktriangleright$  Jede Funktion f hat eine Signatur f :: a-> b